## **Głosowanie**

**Od 12 do 21 października 2019 r. głosujemy na projekty do Budżetu obywatelskiego Torunia na 2020 rok.**

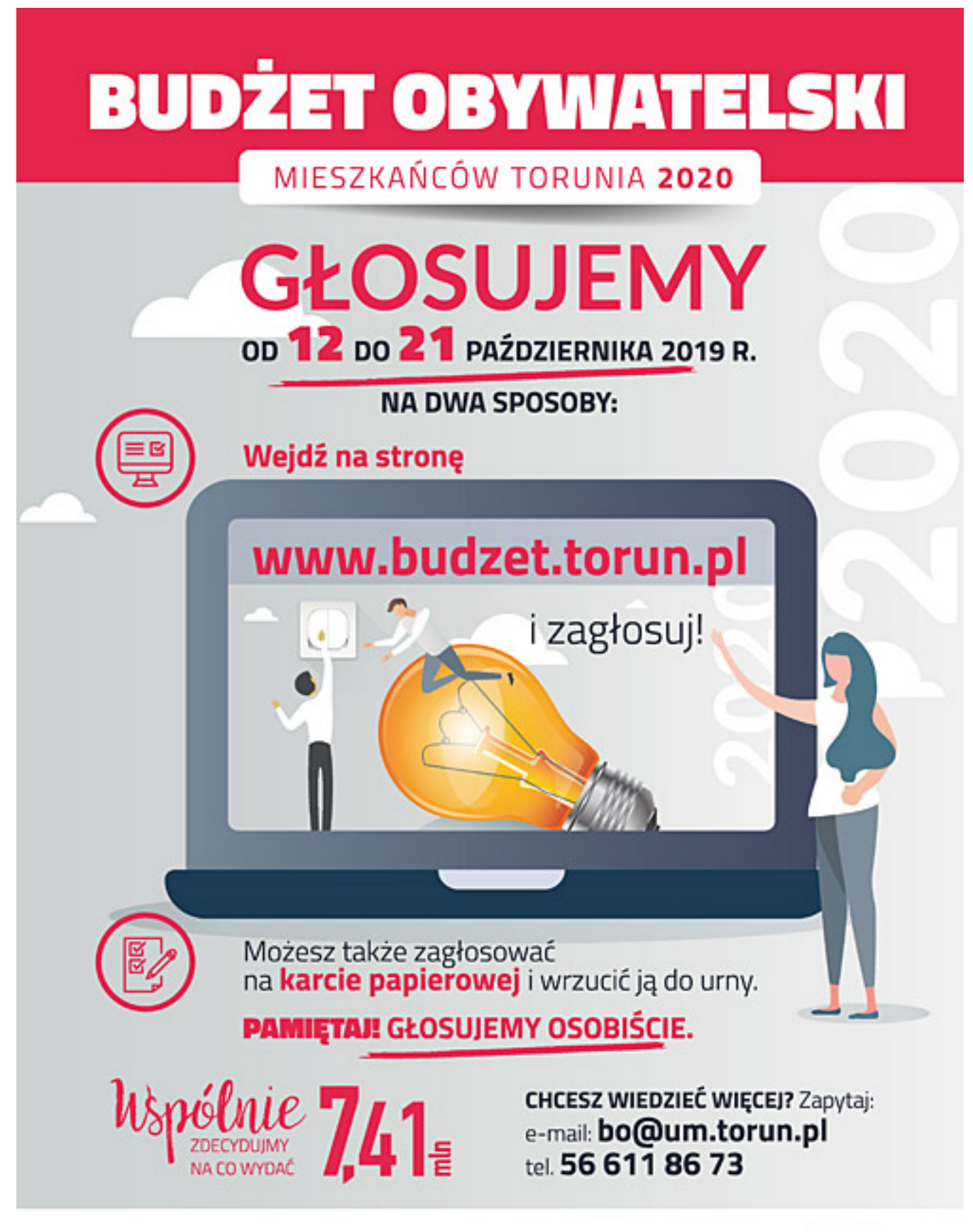

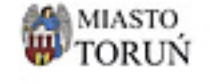

URZĄD MIASTA TORUNIA WYDZIAŁ KOMUNIKACJI SPOŁECZNEJ I INFORMACJI UL. WAŁY GEN. SIKORSKIEGO 8, 87-100 TORUŃ

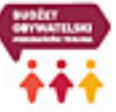

**Kto może głosować?**

Zgodnie z regulaminem w głosowaniu może wziąć udział każdy mieszkaniec Torunia.

## **Ile głosów może oddać jedna osoba?**

Mieszkaniec może głosować raz i w ramach tego głosowania może oddać maksymalnie trzy głosy na projekty lokalne (wybrane z jednej listy lokalnej) oraz maksymalnie trzy głosy na projekty ogólnomiejskie.

### **UWAGA!**

Zgodne z prawem **każdy głosujący musi to zrobić osobiście** - to oznacza, że musi **sam skorzystać z systemu elektronicznego** lub wypełnić kartę papierową i osobiście wrzucić ją do urny znajdującej się we jednym ze wskazanych punktów. Od tego roku **nie można więc zbierać wypełnionych kart i wrzucać ich w pakietach** do urny, jak to miało miejsce w poprzednich latach.

### **Na co będziemy głosować?**

Głosować można na zadania, które znajdą się na listach projektów do głosowania (spełniających wymogi wynikające z regulaminu budżetu partycypacyjnego). Łącznie na listach do głosowania znajduje się **113 projektów**.

# [Zobacz listy projektów, które są poddane pod głosowanie](https://www.torun.pl/pl/budzet-partycypacyjny-2020-g) **[1]**

## **W jaki sposób można zagłosować?**

- najlepiej przez Internet za pomocą systemu WWW.budzet.torun.pl<sup>[2]</sup>
- poprzez wydrukowanie i wypełnienie [papierowej karty do głosowania](http://www.zdrowie.torun.pl/sites/default/files/pliki/bo2020/bo_2020_karta_do_glosowania_10-10-2019.pdf) [3] (należy drukować dwustronnie) oraz wrzucenie jej do urny w jednym z punktów wskazanych poniżej

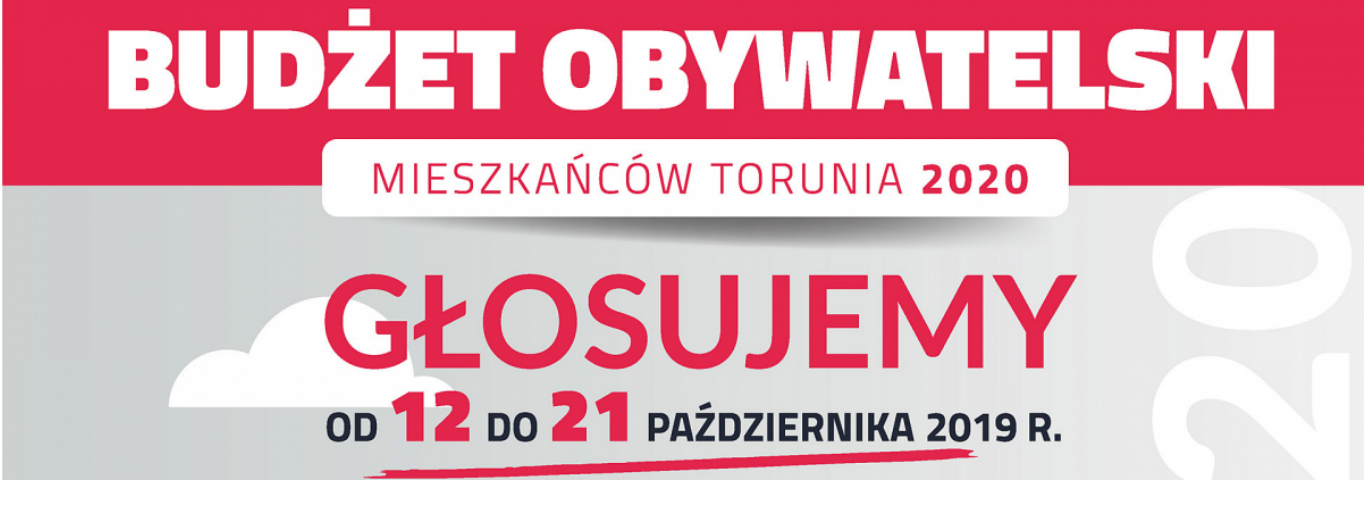

## **[2]**

**[2]Kliknij na obrazek, by przejść do strony głosowania**

**Lista miejsc, w których można oddawać głosy na kartach papierowych:**

- **PIUM Centrum, ul. Wały gen. Sikorskiego 8** od poniedziałku do piątku, godz. 7:30-17:00
- **PIUM Grudziądzka, ul. Grudziądzka 126 B**

od poniedziałku do piątku, godz. 8:00-16:00

- **PIUM Podgórz, ul. Poznańska 52** od poniedziałku do piątku, godz. 9:00-17:00
- **PIUM Rubinkowo, ul. Dziewulskiego 38** od poniedziałku do piątku, godz. 9:00-17:00
- **PIUM CH PLAZA, ul. Broniewskiego 90** od wtorku do soboty, godz. 9.00-17.00
- **PIUM CH COPERNICUS, ul. Żółkiewskiego 15** od wtorku do soboty, godz. 9.00-17.00
- **Wydział Komunikacji, ul. Wały gen. Sikorskiego 25** od poniedziałku do piątku, godz. 7:30-17:00
- **Wydział Ewidencji i Zezwoleń, ul. Szosa Chełmińska 27** od poniedziałku do piątku, godz. 7:30-17:00
- **Wydział Spraw Administracyjnych, ul. Batorego 38/40** od poniedziałku do piątku, godz. 7:30-17:00
- **Wydział Zdrowia i Polityki Społecznej, ul. Fałata 39** od poniedziałku do piątku, godz. 7:30 - 15:30
- **Wydział Środowiska i Zieleni, ul. Wały gen. Sikorskiego 12** od poniedziałku do piątku, godz. 7:30 - 17:00

#### **W razie pytań lub wątpliwości pisz do nas:**

[bo@um.torun.pl](mailto:bo@um.torun.pl) [4]

[>>> Zobacz informację Prezydenta Miasta Torunia dotyczącą głosowania, opublikowaną w BIP](https://bip.torun.pl/dokumenty.php?Kod=1254017) [5]

## **Odnośniki:**

[1] https://www.torun.pl/pl/budzet-partycypacyjny-2020-g

[2] https://www.budzet.torun.pl

[3] http://www.zdrowie.torun.pl/sites/default/files/pliki/bo2020/bo\_2020\_karta\_do\_glosowania\_10-10- 2019.pdf

[4] mailto:bo@um.torun.pl

[5] https://bip.torun.pl/dokumenty.php?Kod=1254017